# MySocials Gallery: Application for Browsing Galleries of Images from Social Networks

Anna Samoryadova, Andrew Bogachev, Pavel Shiryaev, Kirill Kulakov

> Petrozavodsk State University Department of Computer Science

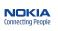

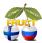

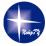

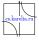

9th FRUCT conference, April 25-29, Petrozavodsk, Russia

### **Table of Contents**

- Introduction
- MySocials Project
- MySocials Gallery
- Conclusion

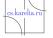

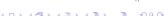

### **Problem**

- Social networks as one of the most important part of Internet
- Different target audiences of social networks:
  - age
  - profession
  - hobbies and interests
- Data exchange between members of different social networks

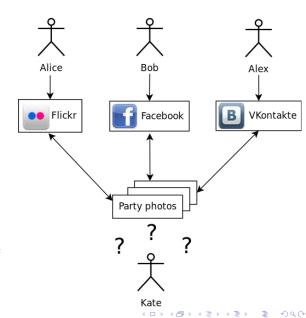

# MySocials Idea

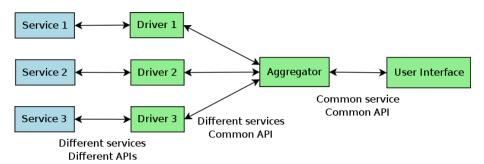

- Unified access to different services
- Mobility
- Offline mode

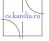

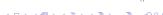

## MySocials Architecture

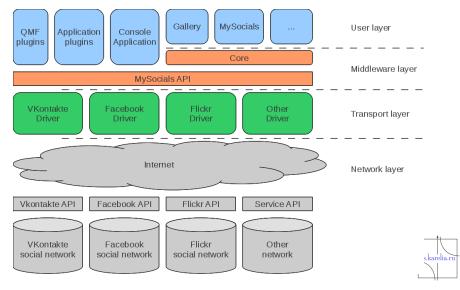

# MySocials Components

#### Standalone applications:

- MySocials
- MySocials Gallery
- MySocials Media (future plans)

#### Plugins for various frameworks:

- QMF
- Telepathy
- Maemo 5 sharing manager

### Supported services:

- VKontakte
- Facebook
- Flickr
- MyWorld from mail.ru

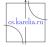

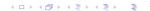

## MySocials Gallery Idea

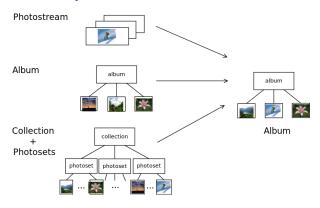

- Work with friend list
- Browsing albums and images
- Uploading images to social services
- Viewing and posting comments to images

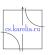

# MySocials Gallery Architecture

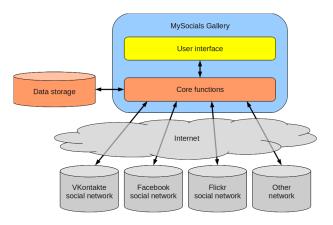

- Image and data caching
- Based on MySocials core functions
- UI used only for displaying data

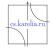

# Implementation Metrics

| Project           | LOC       | Comments | Developers |
|-------------------|-----------|----------|------------|
| MySocials Gallery | 404 (Qt)  | 65       | 4          |
| MySocials core    | 5998 (Qt) | 1707     | 5          |
| MySocials drivers | 1192 (C)  | 507      | 3          |

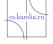

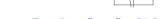

### User Interface

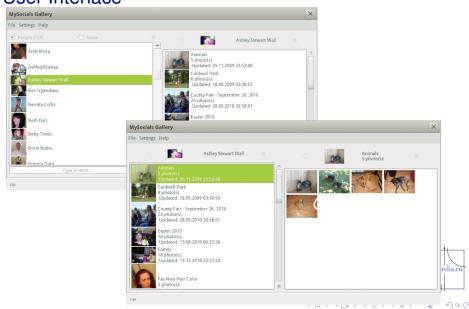

## User Interface

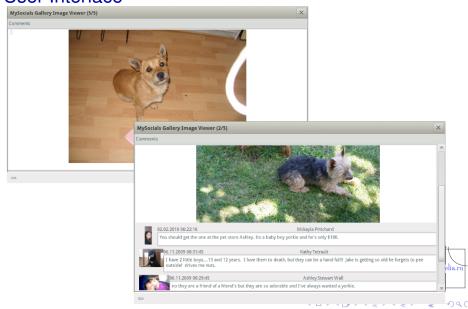

## Links

- MySocials project wiki:
  - http://oss.fruct.org/wiki/MySocials
- Open source: http://gitorious.org/mysocials
- Obs: https://build.opensuse.org/project/show?
  project=home:mysocials
- MeeGo: https://build.pub.meego.com/project/show? project=home:kulakov

#### Please, send your comments to

maemo-mysocials@cs.karelia.ru
and bugs to http://oss.fruct.org/bugzilla/

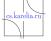

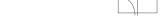

## **Future Plans**

#### MySocials:

- publish Qt based version
- news
- add support of multimedia (audio, video)

## **MySocials Gallery:**

- albums include user's favorite images
- albums include images on which user is marked
- news about images and comments updates
- additional work with images (making collages, slideshows, etc.)

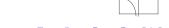

## **MySocials**

#### Client for working with

users' profilesmessages

- images
- news

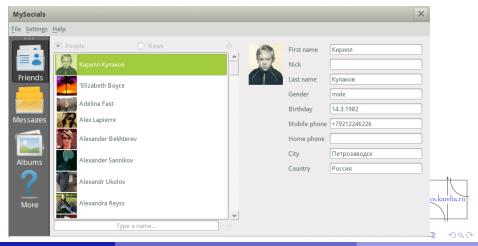

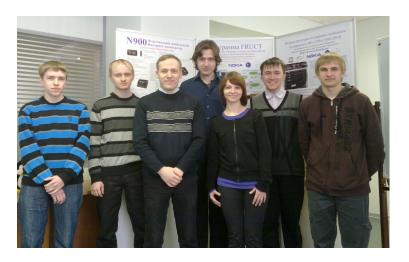

## Thank you for your attention!

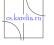